## STK328LTA-V/Q

STK328LTA-V/Q

!最初にお読み下さい!

 $DOS/V$ 

2011/1/31

1.CPU-328LTA SH-2 CPU STK328LTA-V TFT VGA CPU-328LTA-V STK328LTA-Q TFT QVGA CPU-328LTA-Q STK328LTA-V STK328LTA-Q **2.TCG057VGLCS-H50 TET VGA STK328LTA-V** TCG057QVLCS-H50 TFT QVGA STK328LTA-Q VGA QVGA LED DMC CPU327-TBDMC CPU327-TBGUN AST-057 DMC Tellowsoft SH-2 C TCSH CD-ROM CD-ROM

> KSS57TFP KSS57BP

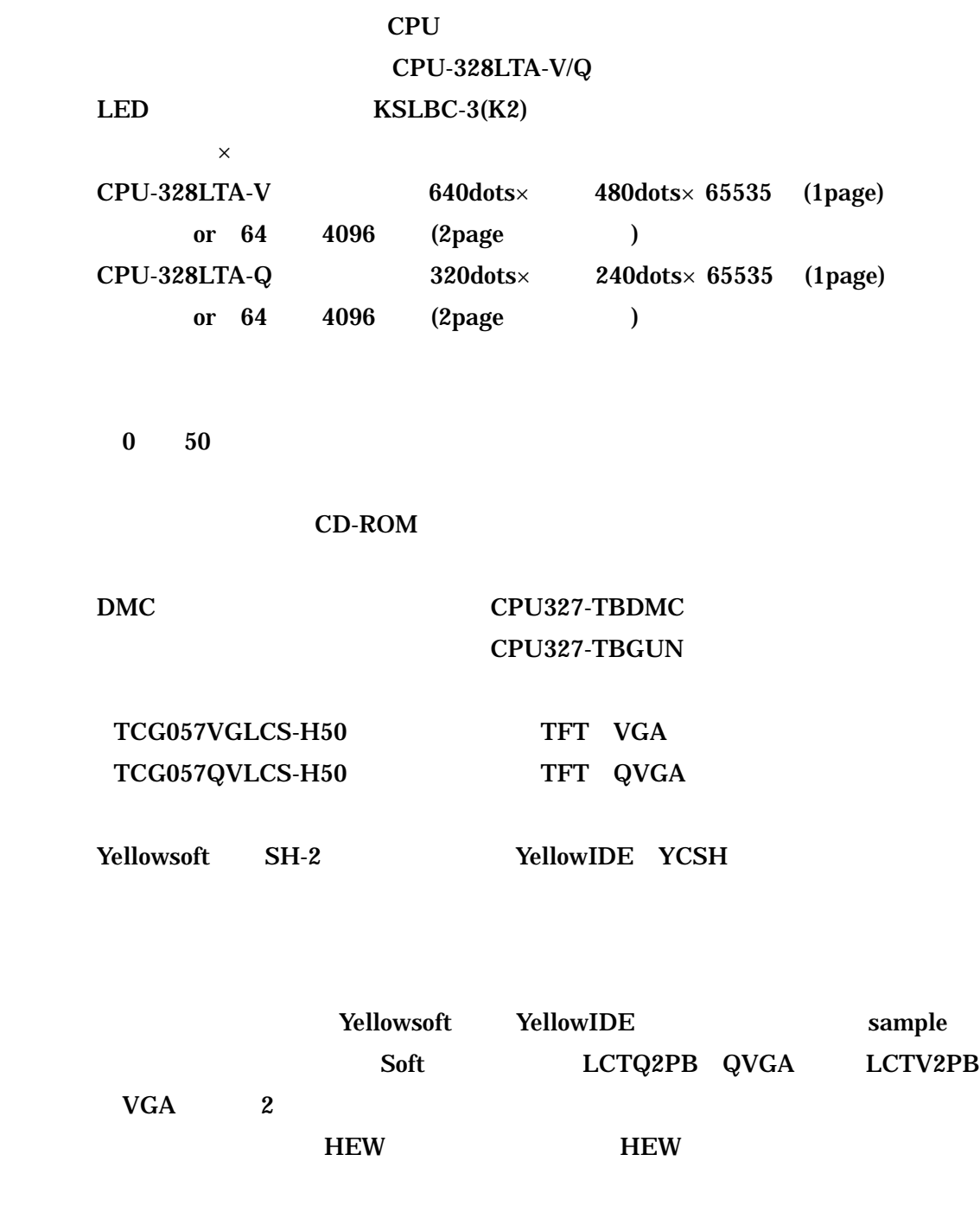

YellowsoftIDE sample sample.s

sample.c

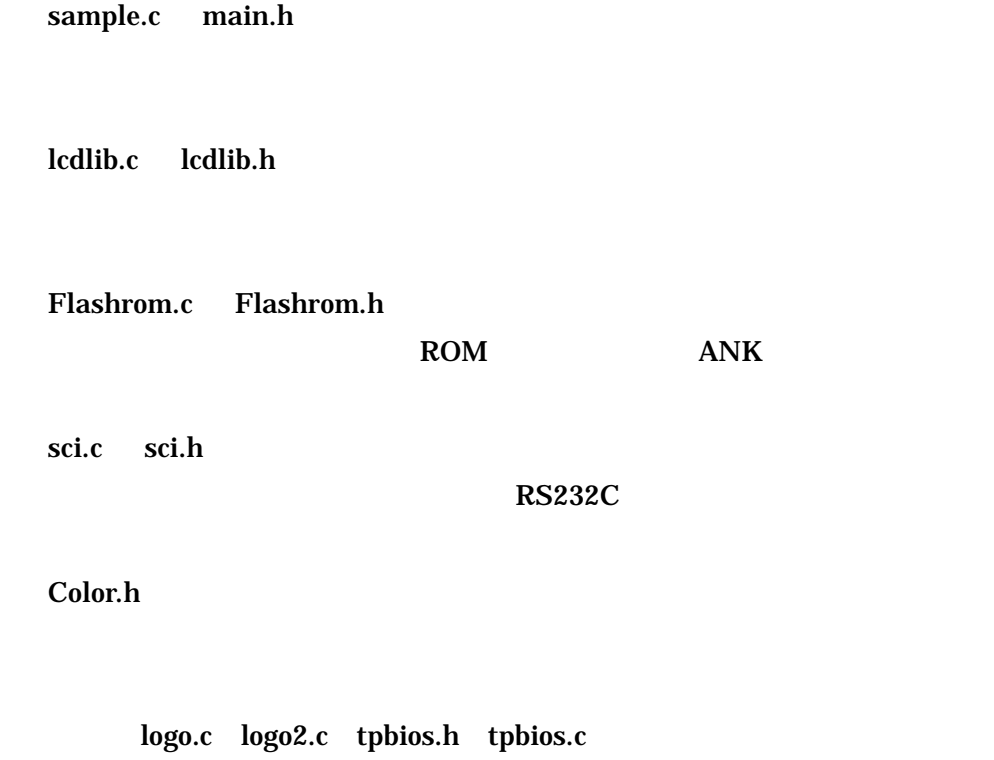

 $\mathbf{CPU}$ 

(CPU-328LTA)

RS232C CPU328-232CB CPU-328LTA CN4 RS232C XH  $XHP-7$  RS232C D-SUB-9S

D-SUB

 $CN4$ 

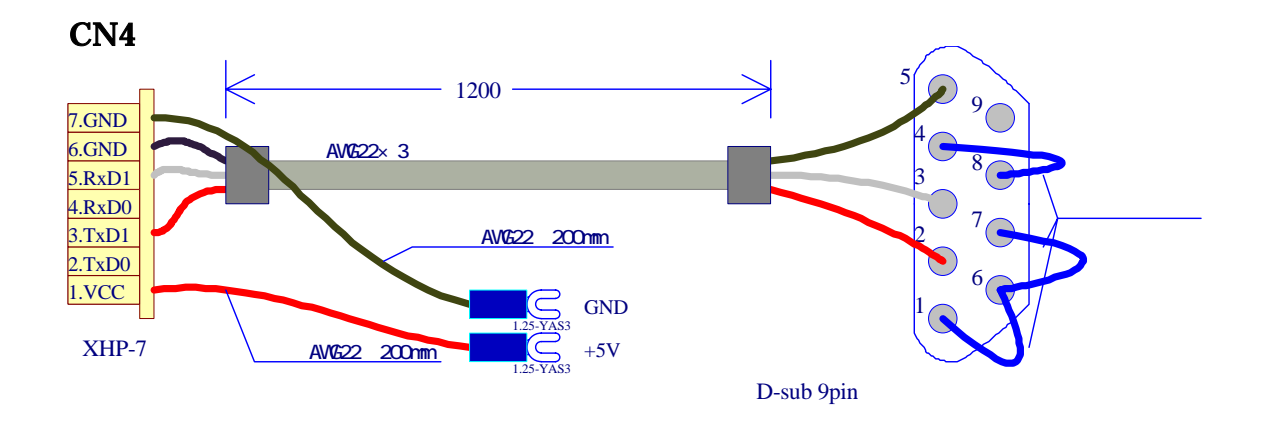

CPU328-LCD33CB

 $AC100V$ CPU327-TP5CBL(225) DMC CPU327-TBDMC CPU327-TBGUN CPU-328LTA CN11

5

2011/1/31

RS232C CPU328-232CB  $CPU-328LTA$   $CN4$   $RS232C$ Y (CN4 1 ) +5V (CN4 7 ) GND

 $CN6$ 

 $CN5$ 

 $AC$ 

2011/1/31

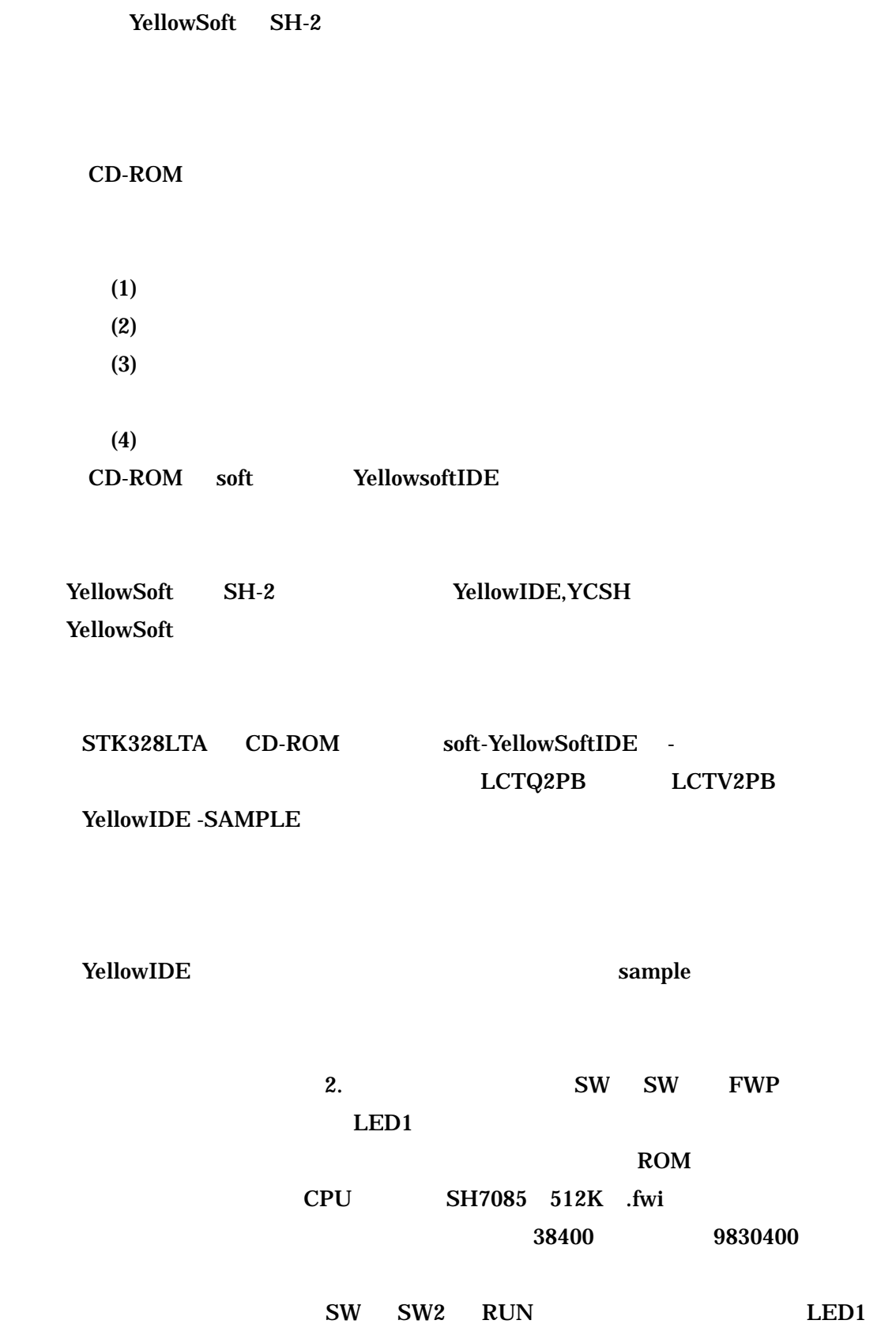

sample fullColorSample

test and  $\overline{\phantom{a}}$ Exploader **The Contract Act 2018** LCTx2PBdemoT FullColordemo

YellowSoft STK328LTA CD-ROM HEW HEW IAR EWSH

HEW STK328LTA CD-ROM soft-HEW EWSH STK328LTA CD-ROM soft-EWSH

11) HEW 2012 - 120 HEW 2012 - 2012 - 2012 - 2012 - 2012 - 2013 - 2014 - 2014 - 2014 - 2014 - 2014 - 2014 - 20

HEW **P0700CAS7-MWR** Ver.7.1.05  $HEW$ 

F-ZTAT

http://www.renesas.com/jpn

## KSS57TFP

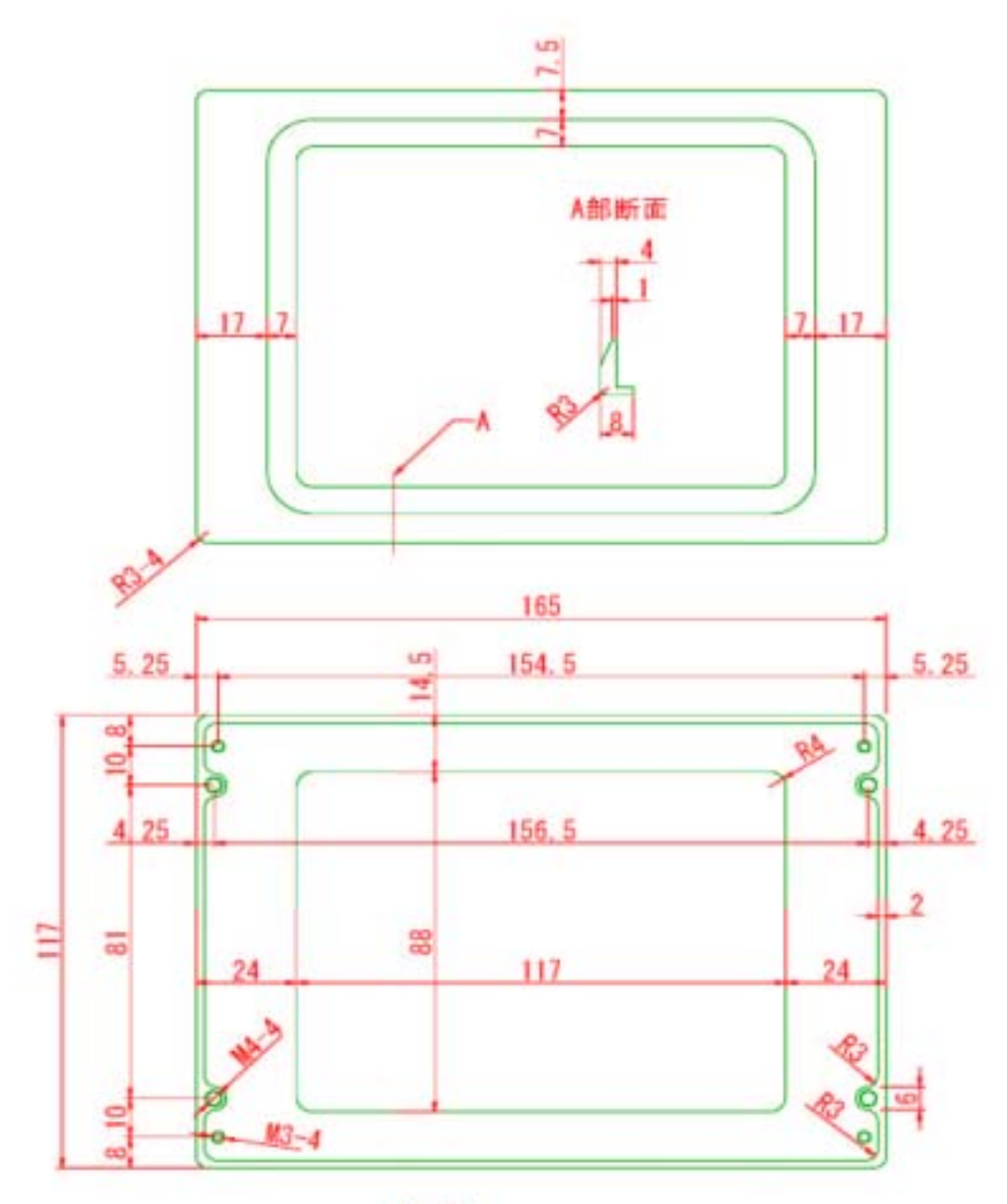

AL 8t

KSS57BP

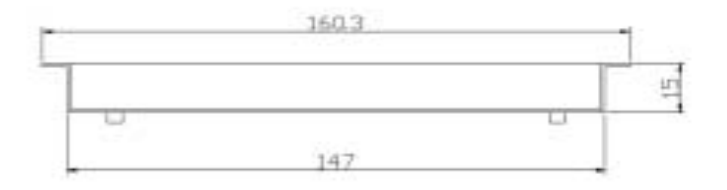

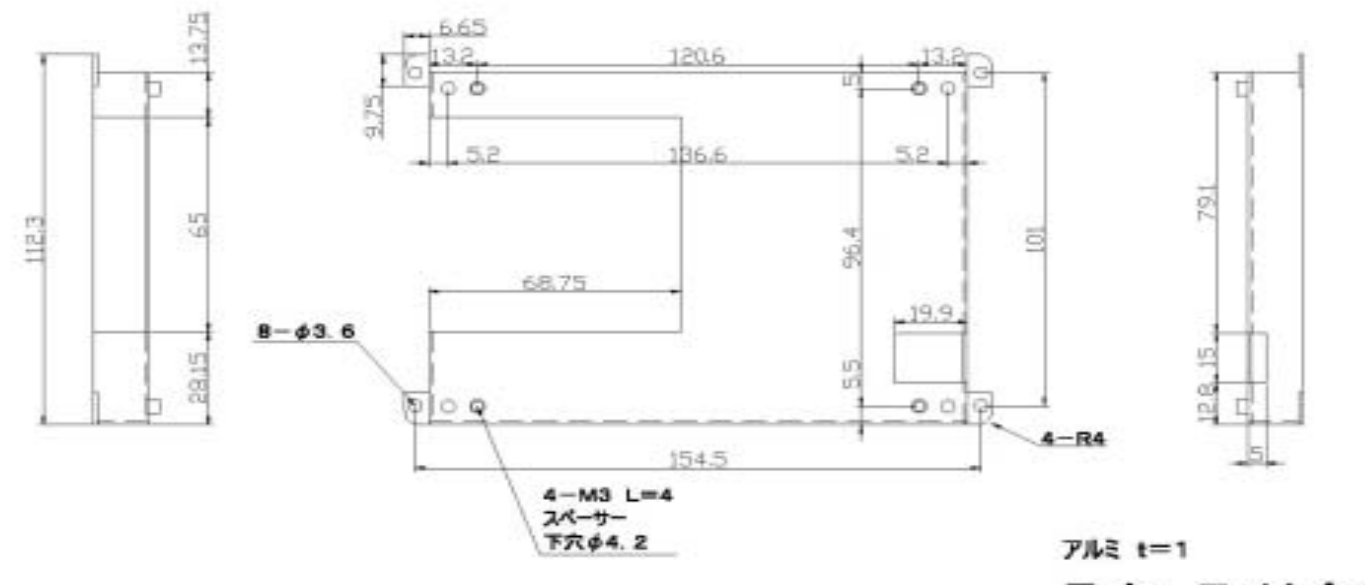

品名 取付金具 図番 KSS57BP